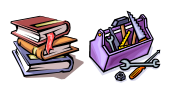

**RMI Remote Method Invocation**

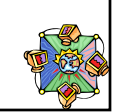

### **Java RMI**

- Java Remote Method Invocation (RMI) é um protocolo Java para comunicação entre processos
- Permite objetos Java invocar transparentemente métodos de outros objetos (que podem estar em máquinas diferentes – objetos remotos)
- Java RMI libera o programador de tratar de detalhes como endereçamento e codificação/ decodificação de mensagens

# **Chamadas Remotas de Procedimentos (RPC)**

- RMI consiste em chamada remota de procedimentos em Java (onde as operações são representadas por métodos)
- Chamada Remota de Procedimento (RPC) ou Invocação Remota de Método (RMI) ou Chamada Remota de Função
- Método de transferência de controle de parte de um processo para outra parte
- Modelo de RPC é derivado da Chamada de Procedimentos Convencionais

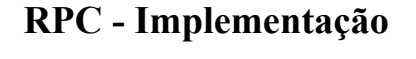

- Stubs do lado do cliente: Stubs
- Stubs do lado do servidor: Skeleton

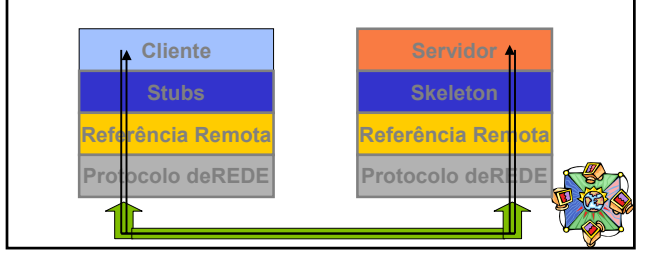

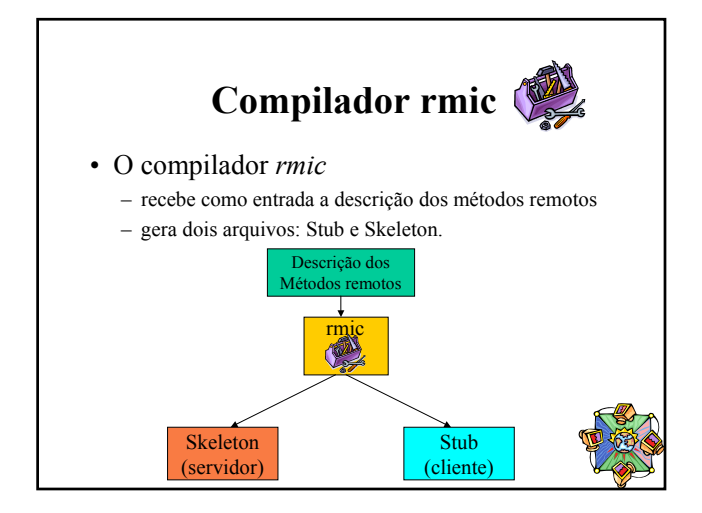

## **Localização de Objetos Remotos**

- Seria impraticável se para cada invocação de método remoto fosse necessário incluir o par (máquina,porta) para identificar onde se encontra o objeto que contém o método
- RMI oferece um *Serviço de Nomes* (*RMI Registry*) que oferece informações sobre a localização de objetos remotos.
	- o **rmiregistry** executa em um endereço bem conhecido.

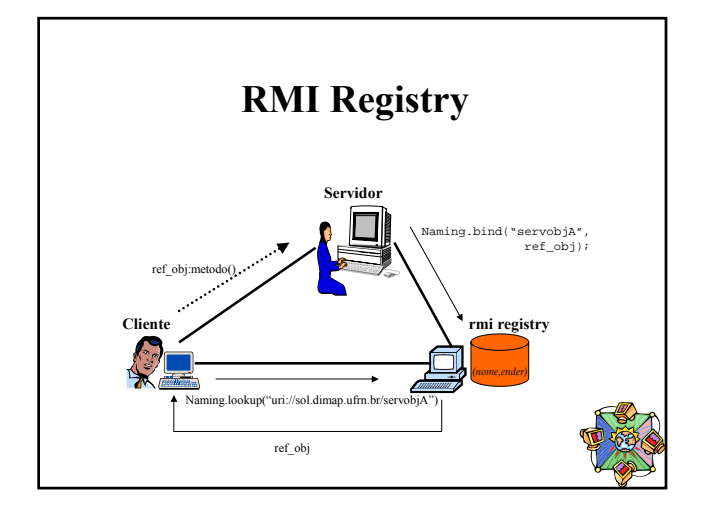

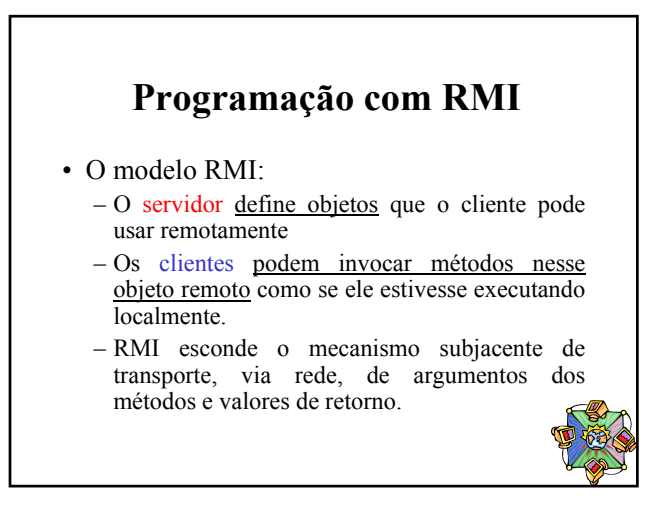

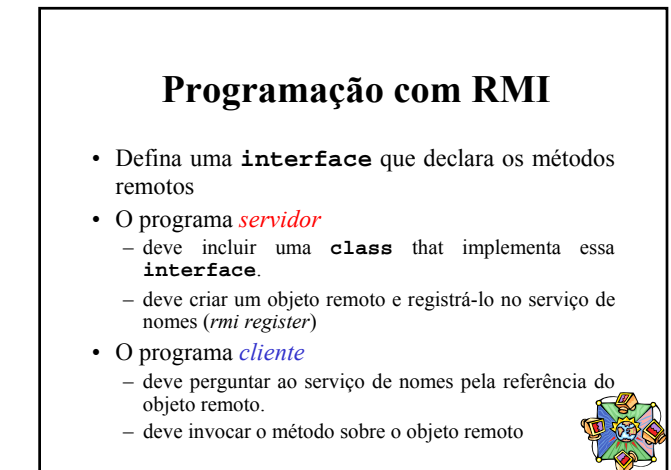

## **Interface**

- Similar a classe
- Não há implementação, apenas declaração de métodos
- Tudo é público
- É uma API que pode ser implementada por uma classe

**}**

**public interface HelloWorld{ public string hello();**

**public interface BDados{ public string ler(); public void escreve(string); }**

#### **Servidor Interface com métodos remotos** • A interface definida pelo servidor deve declarar que os métodos da interface serão invocados por clientes remotos – A *interface* deve estender a interface Java *Remote* que o pacote **java.rmi** oferece **import java.rmi.\* public interface HelloWorld extends Remote{ public string hello() throws RemoteException; }** Indica que a interface é remota Necessária para

Sinalizar erros da Chamada remota

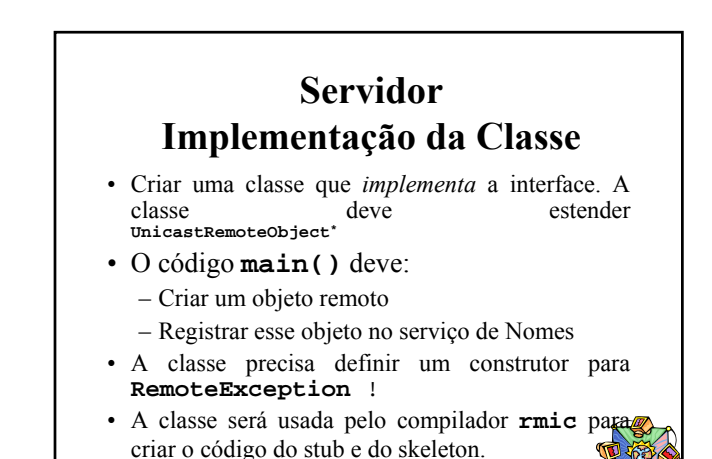

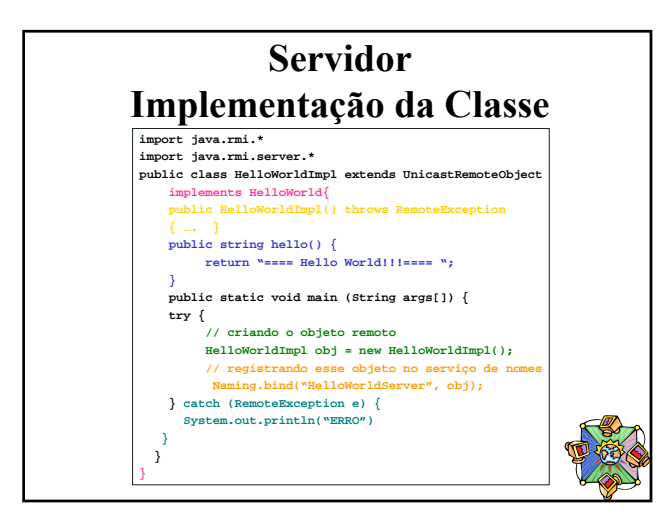

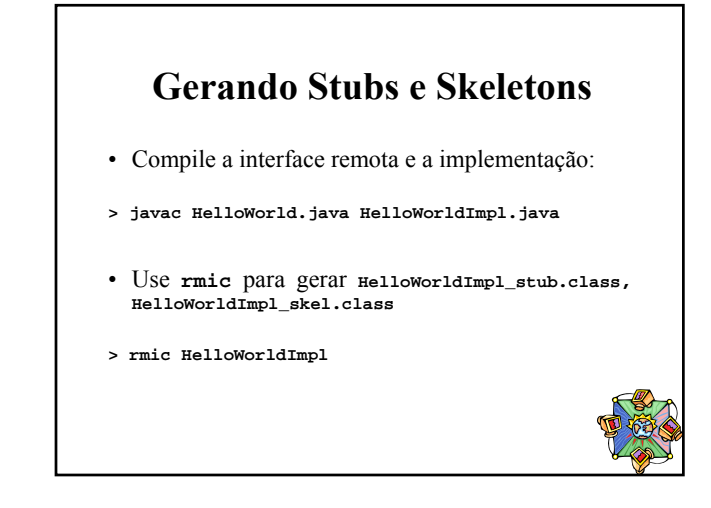

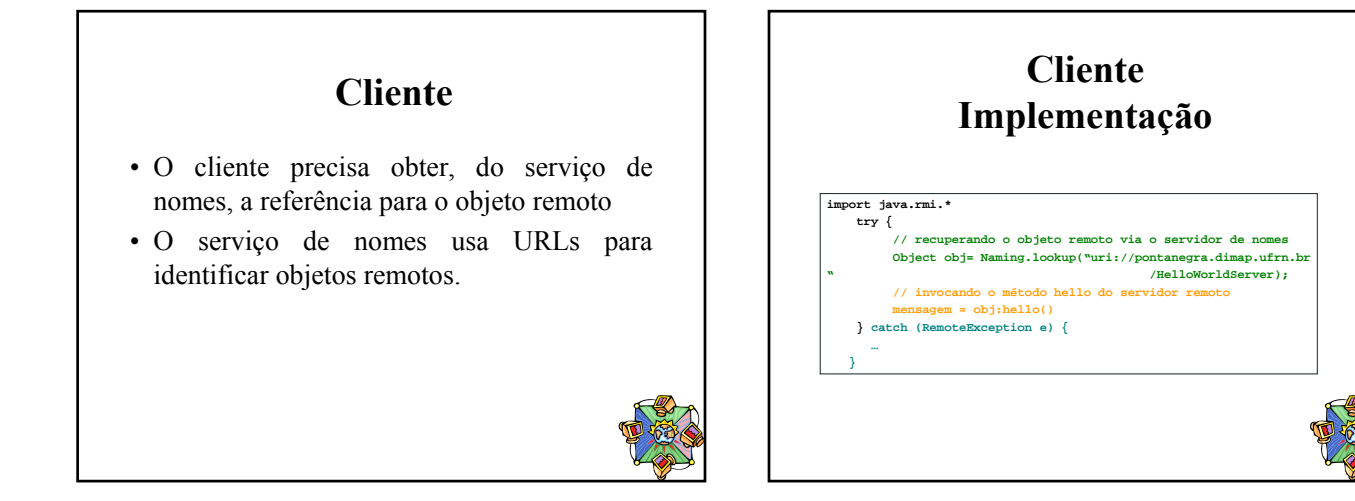

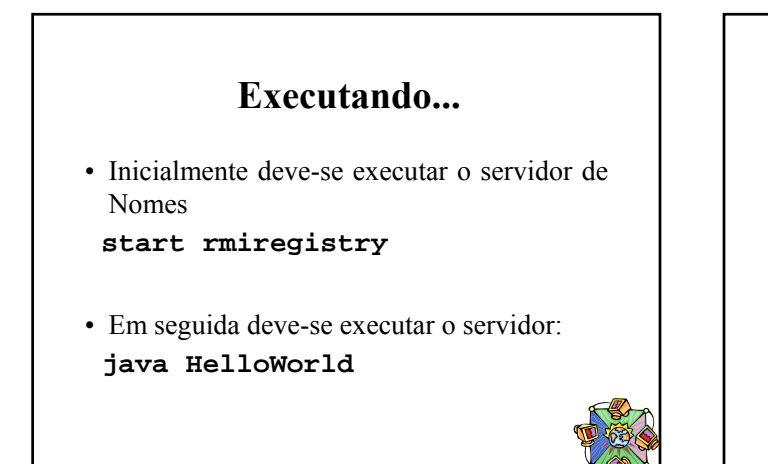

#### **Passos do RMI**

- 1. Defina a interface do servidor (estendendo a interface java.rmi.remote)
- 2. Escreva o código do servidor que implementa a  $(herdando)$ java.rmi.UnicastRemoteObject)
- 3. Compile o servidor – Use o compilador *javac* para produzir o arquivo .class
	- Execute o compilador *rmic* para obter o stub e skeleton
- 4. Execute o programa servidor (o rmiregister tem de estar executando antes)
- 5. Execute o cliente

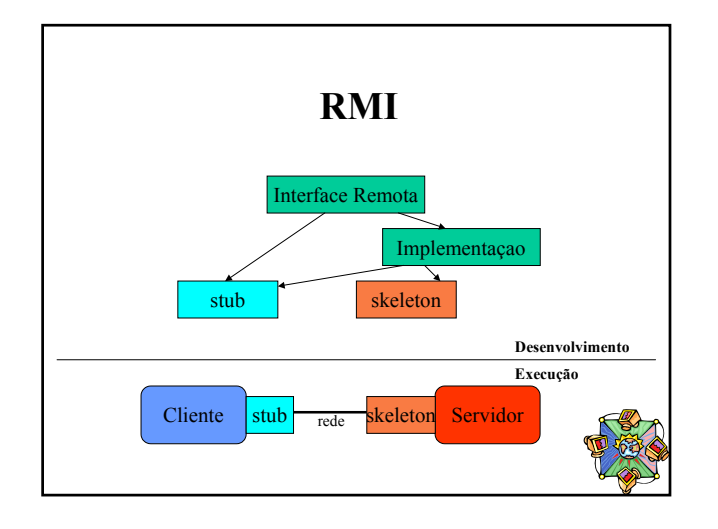

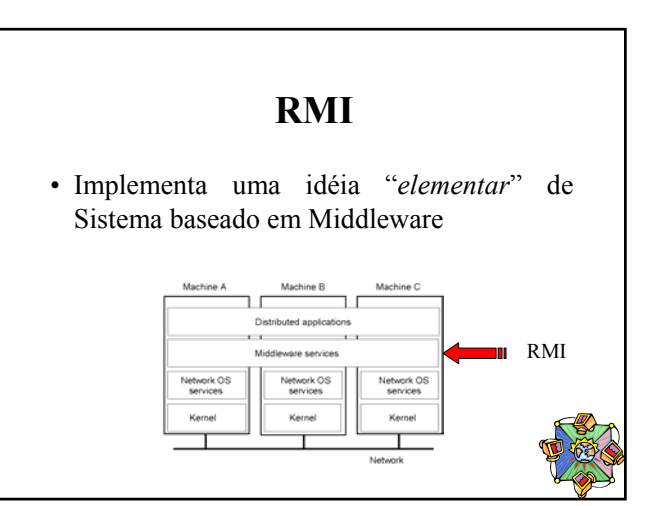